# Integration & System Testing

# Unit Integration System Installation

*Individual function/module correctness*

*Business requirements correctness*

*User Acceptance*

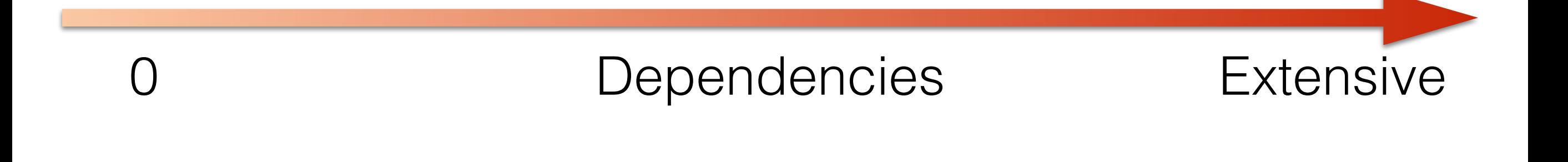

# Integration Testing

"Integration testing is the process of verifying the interactions among software components. Classical integration testing strategies, such as top-down and bottom-up, are often used with hierarchically structured software.

Modern, systematic integration strategies are typically architecturedriven, which involves incrementally integrating the software components or subsystems based on identified functional threads. Integration testing is often an ongoing activity at each stage of development during which software engineers abstract away lowerlevel perspectives and concentrate on the perspectives of the level at which they are integrating. For other than small, simple software, incremental integration testing strategies are usually preferred to putting all of the components together at once—which is often called "big bang" testing." SWEBOK 2.1.2

## Extend Unit Testing Model

- Script tests, write test cases, test harnesses/drivers
- Use tools to manage, run regressions
- Does not necessarily test through the UI
- Individual modules have good unit test coverage
- Write tests to test their integration
- Dependencies are usually unavoidable
- Bottom-up is easiest to think about

#### Example for .NET: SpecFlow+

- [specflow.org](http://specflow.org/)
- Supports Agile, TDD, ATDD, BDD
- Supports Regression Tests
- Automated UI testing (integration with Selenium)

### Acceptance / Qualification Testing

"determines whether a system satisfies its **acceptance criteria**, usually by checking desired system behaviors against the customer's requirements. The customer or a customer's representative thus specifies or directly undertakes activities to check that their requirements have been met, or in the case of a consumer product, that the organization has satisfied the stated requirements for the target market. *This testing activity may or may not involve the developers of the system*." SWEBOK 2.2.1

### Acceptance Test/Criteria Form

Givens — Whens — Thens

- Given: preconditions or state
- When: actions taken, data submitted
- Then: behavior expected, system results

<https://github.com/cucumber/cucumber/wiki/Given-When-Then> <https://sites.google.com/site/unclebobconsultingllc/the-truth-about-bdd>

#### [Example](https://github.com/techtalk/SpecFlow-Examples/blob/master/ASP.NET-MVC/BookShop/BookShop.AcceptanceTests/US01_BookSearch.feature)

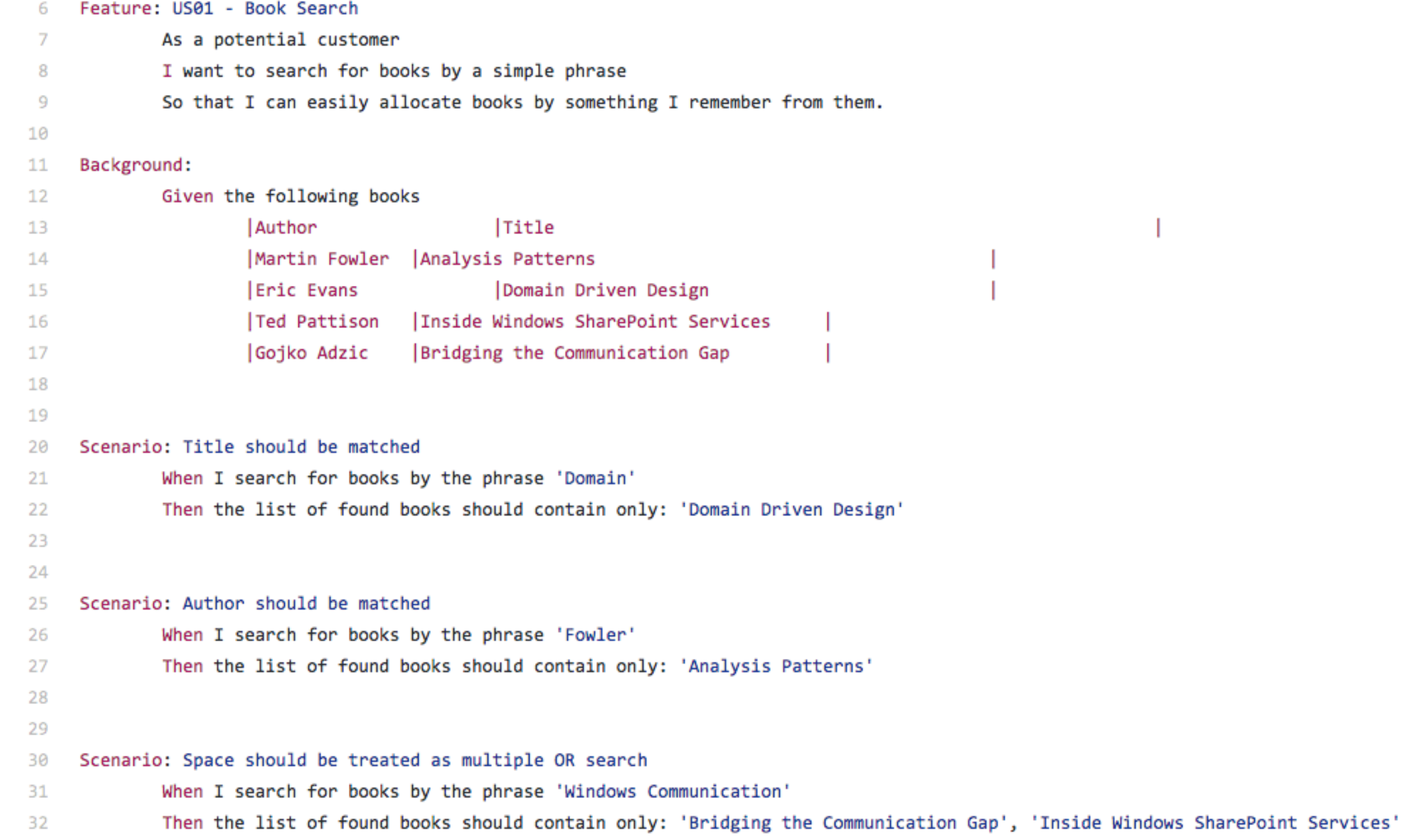

#### Gherkin Syntax from Cucumber

<https://github.com/cucumber/cucumber/wiki/Gherkin>

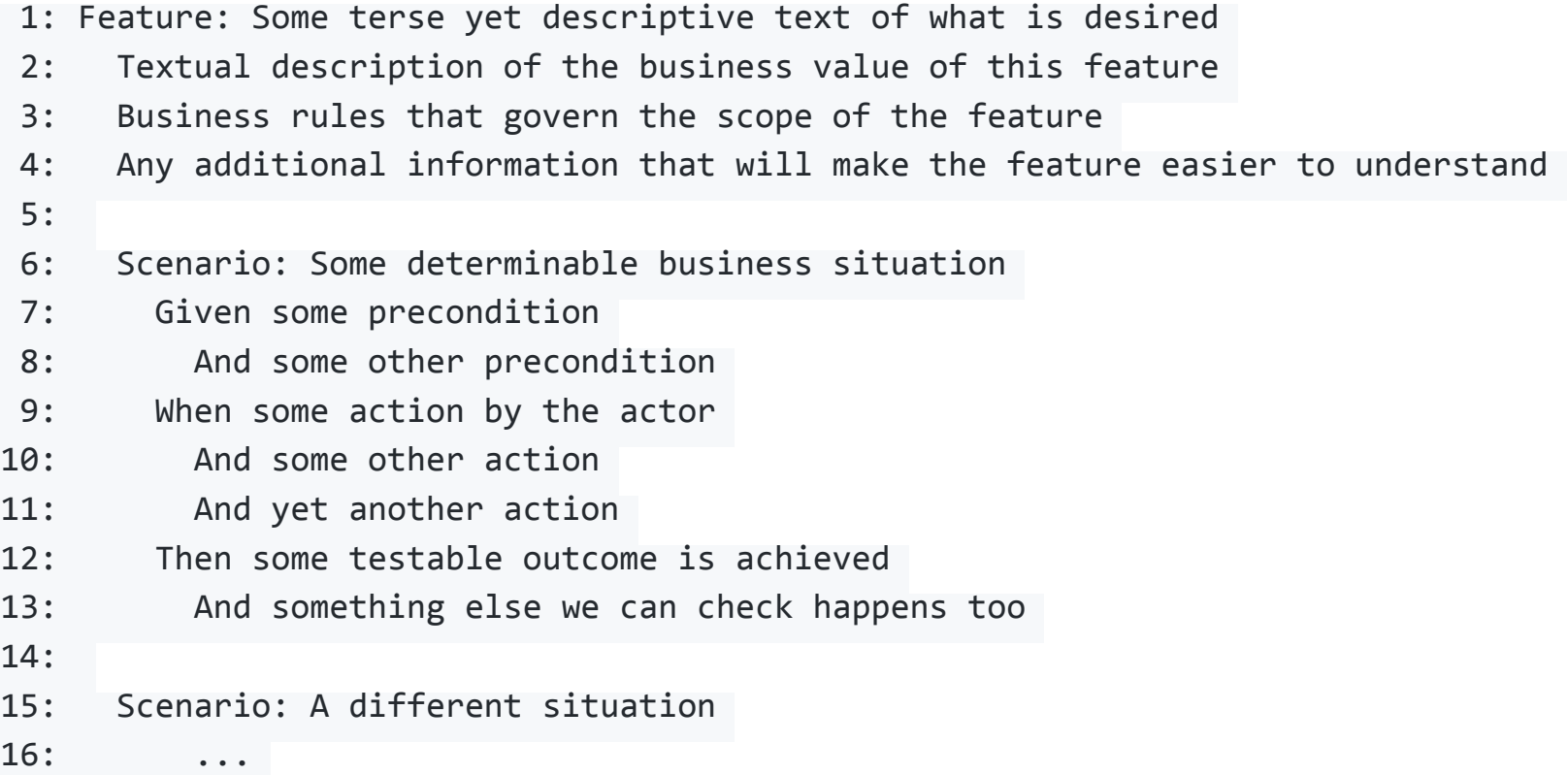

# More Examples

- SpecFlow BookShop Sample <https://github.com/techtalk/SpecFlow-Examples/tree/master/ASP.NET-MVC/BookShop>
	- Unit tests, Acceptance tests, Selenium tests of UI
- Test Automation
	- <http://specflow.org/getting-started/>

### Selenium

- Web browser automation
- Selenium WebDriver (Java, C#, Python, Ruby, Perl, PHP, JavaScript)
- Selenium IDE (Firefox)
- Demo or YouTube [\(https://www.youtube.com/watch?v=gsHyDIyA3dg](https://www.youtube.com/watch?v=gsHyDIyA3dg))

# The Plan for Us

- Write Acceptance Tests for **Every** User Story in the Sprint
	- in Gherkin Syntax
	- 1 User Story == 1 Feature, >=2 Scenarios
	- need good coverage of the user story
	- each Feature in its own feature file in a testing folder in your repository, named with the user story ID from VSTS,i.e. ID53. feature, and containing all Scenarios
	- Use Selenium (by hand) to perform every test, recording it and saving in a test suite for regression tests. Save scripted tests to same folder in repo with same ID
	- Be able to run all tests and show green board during Sprint Review mtg.
	- Maintain spreadsheet file to show status of tests
	- The feature file replaces the acceptance tests in VSTS (i.e. don't enter acceptance tests in VSTS for new user stories)

#### Team Falcon Precision Development

Integration Test Panel

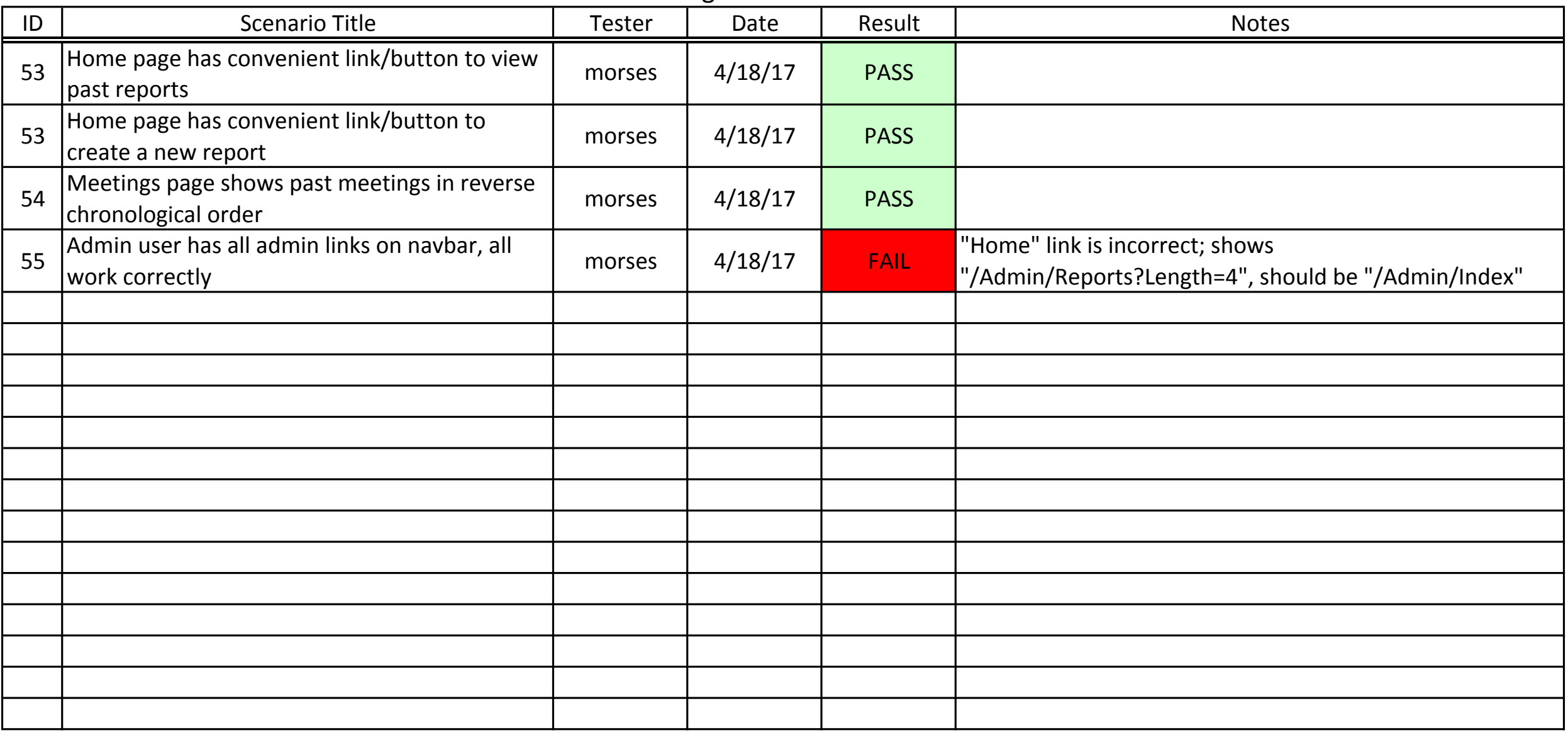

#### <http://www.wou.edu/~morses/cs46X/resources/ITestPanel.xlsx>